### Solo5: A sandboxed, re-targetable execution environment for unikernels

Dan Williams (IBM Research), djwillia@us.ibm.com Martin Lucina (robur.io / CCT), martin@lucina.net Ricardo Koller (IBM Research), kollerr@us.ibm.com

FOSDEM 2019, Microkernel and Component-based OS devroom

## Background: LibOS and unikernels

### Library operating systems

- A collection of **libraries** providing traditional OS functionality.
- No concept of process isolation.
- Generally use co-operative scheduling.

... these are combined at compile time with **application code** into a *unikernel*.

#### Unikernels

- **Minimal code size, minimal attack surface**.
- Single-purpose, single-application operating system.
- Perceived as something that must run in kernel space.

## What is Solo5? (I)

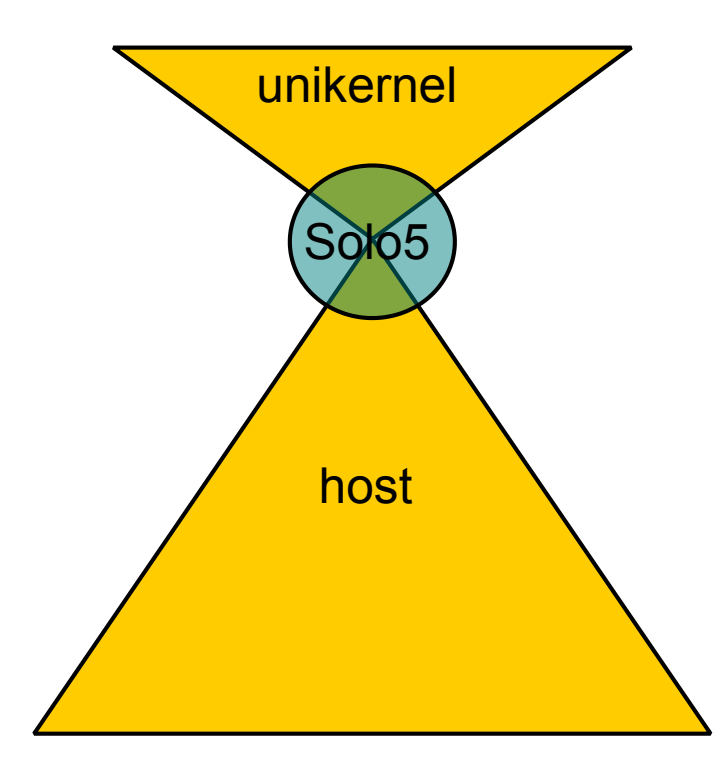

# What is Solo5? (II)

- 1. A minimalist, legacy-free *interface*.
- 2. *Bindings* to this *interface* for:
	- microkernels (Genode), separation kernels (Muen)
	- $\circ$  virtio-based hypervisors
	- monolithic kernels (Linux, FreeBSD, OpenBSD)
- 3. On monolithic kernels a *tender* is used to strongly sandbox the unikernel:
	- hvt: hardware virtualized *tender*
	- spt: sandboxed process *tender*

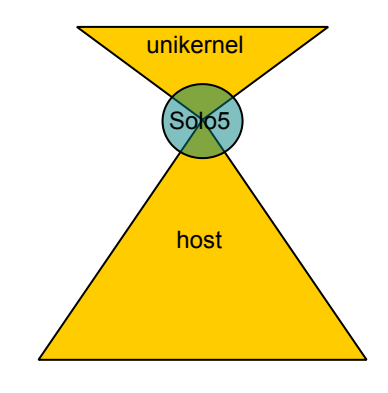

# What is Solo5? (III)

From the libOS point of view:

- "Middleware".
- **Integrated** into the libOS build system.
- **The developer does not interact with Solo5 directly.**

Example, for MirageOS:

mirage configure -t {hvt | spt | muen | genode | ...} make depend && make

Builds a *unikernel* for your target of choice.

### Solo5 compared

Solo5 compared to common isolation *interfaces* and units of execution:

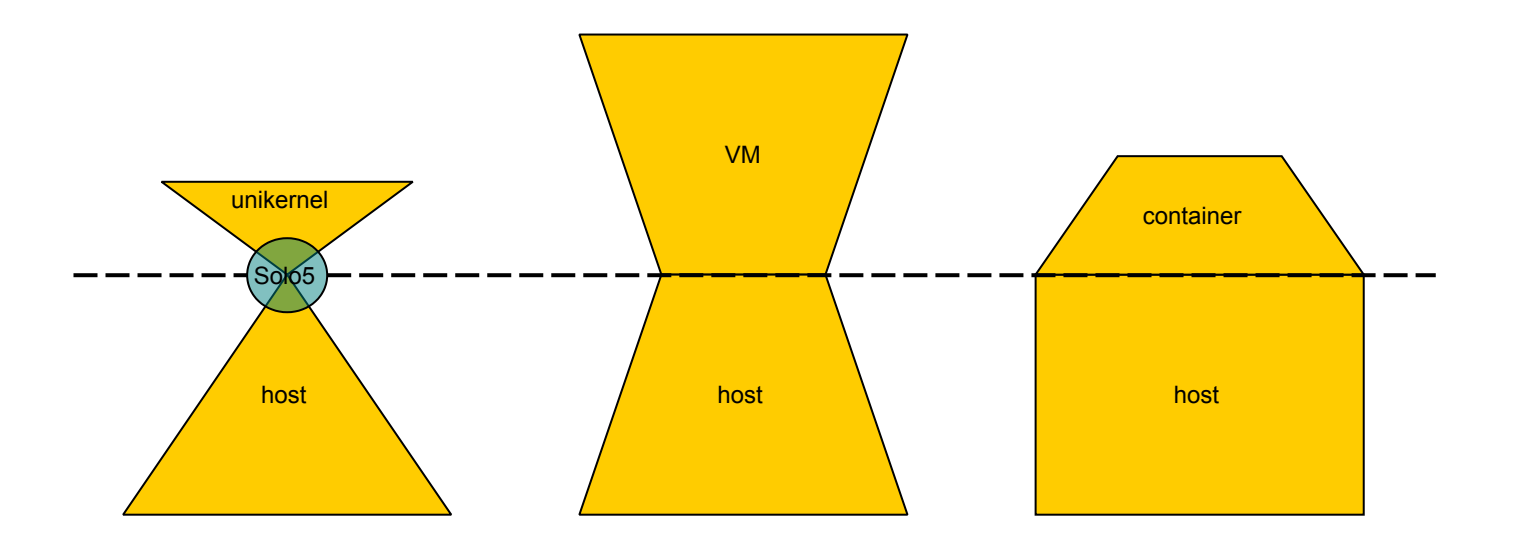

(From left to right: Solo5, traditional VMs, Linux containers)

# Philosophy of Solo5 (I)

The *interface* must be:

- 1. **Minimal**.
- 2. **Stateless**.
- 3. **Portable**.

The *implementation* must:

- Do one thing and do it well:
	- Be an **engine** for running unikernels.
- Orchestration, configuration management, monitoring, etc. are done elsewhere.

# Philosophy of Solo5 (II)

#### Minimal

- Simplest useful abstraction.
	- Not Linux!
- No "device discovery" at run time.

Leads to:

- **Small implementation size**:
	- Typical configuration: **~3 kLOC**.
	- 12 kLOC in total (all combinations!).
- **Clarity** of implementation.
- **Fast startup time**:
	- $\circ$  Solo5 hvt/spt: < 50 ms
	- $\circ$  qemu Linux VM:  $\sim$  1000 ms
	- Cloud-managed VMs: Seconds.

# Philosophy of Solo5 (III)

#### **Stateless**

Very little state in the *interface* itself:

- Guest cannot change host state:
	- No dynamic resource allocation.
- Host cannot change guest state:
	- No interrupts.

Results in a system that:

- Is **deterministic** and easy to reason about.
- Is **static**.
- Enables **strong isolation**:
	- On monolithic *and* component-based / high assurance systems.

# Philosophy of Solo5 (IV)

#### Portable

**Easy to port libOS** *to* Solo5:

**MirageOS** (Ocaml-based), **IncludeOS** (C++), **Rumprun** (NetBSD).

**Easy to port Solo5** *to* new targets:

- **OpenBSD vmm**, **Muen Separation Kernel**, **Genode OS framework**.
- Contributed by folks who are not Solo5 "experts".

### Solo5: Limitations

#### Minimal

- Does not run Linux applications.
- But, there are POSIX-ish libOSes (Rumprun, LKL) that do.

#### **Stateless**

- "No interrupts" implies single core.
- Not intended for interfacing to hardware.
- Drivers are "some other component's" problem.

#### Portable

- Performance (copying semantics, number of "calls per IOP").
	- Not intended for HPC or millions of PPS.

## The Solo5 *interface* (I)

```
struct solo5 start info {
    const char *cmdline;
    uintptr_t heap_start;
    size t heap size;
}
int solo5_app_main(const struct solo5 start info *info) /* entry point */
void solo5 exit(int status)
void solo5_abort(void)
void solo5 console write(const char *buf, size t size)
solo5 time t solo5_clock_monotonic()
solo5 time t solo5 clock wall()
bool solo5 vield(solo5 time t deadline)
```
## The Solo5 *interface* (II)

```
bool solo5 vield(solo5 time t deadline)
```

```
typedef enum {
    SOLO5_R_OK, SOLO5_R_AGAIN, SOLO5_R_EINVAL, SOLO5_R_EUNSPEC
} solo5_result_t
```

```
solo5 result t solo5 block read(solo5 off t offset, uint8 t *buf, size t size)
solo5 result t solo5 block write(solo5 off t offset, const uint8 t *buf, size t size)
void solo5 block info(struct solo5 block info *info)
```

```
solo5 result t solo5 net read(uint8 t *buf, size t size, size t *read size)
solo5 result t solo5 net write(const uint8 t *buf, size t size)
void solo5 net info(struct solo5 net info *info)
```
### (Demo: Solo5 in action)

## hvt: "Hardware virtualized tender" (I)

- Uses **hardware virtualization** as an **isolation layer**.
	- KVM, FreeBSD (Bhyve), OpenBSD (vmm).
- **Not** a traditional VMM:
	- **10 hypercalls**.
	- Modular, typical configuration **~1.5 kLOC**.
	- Compare QEMU: ~1000 kLOC, crosvm: ~100 kLOC.
- Supports x86\_64 and arm64 architectures.
- Mature implementation, around since 2015.
	- Formerly known as ukvm.

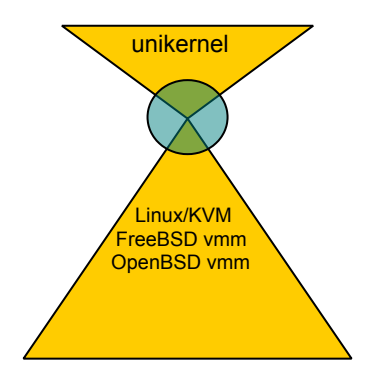

## hvt: "Hardware virtualized tender" (II)

- Loads the unikernel.
- Sets up host resources.
- Sets up VCPU, page tables.
- Handles guest hypercalls (VMEXITs).

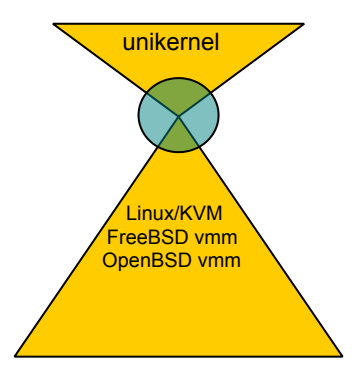

## hvt: Hypercalls

- Hybrid PIO/MMIO-like approach.
- Transfer a 32-bit pointer to a struct.

On x86\_64:

```
static inline void hvt do hypercall(int n, volatile void *arg)
\{asm_____volatile ("outl %0, %1"
            :
            : "a" ((uint32_t)((uint64_t)arg)),
              "d" ((uint16 t)(HVT HYPERCALL PIO BASE + n))
            : "memory");
}
```
On arm64:

```
static inline void hvt_do_hypercall(int n, volatile void *arg)
\{__asm__ __volatile__("str %w0, [%1]"
            :
            : "rZ" ((uint32_t)((uint64_t)arg)),
              "r" ((uint64_t)HVT_HYPERCALL_ADDRESS(n))
            : "memory");
}
```
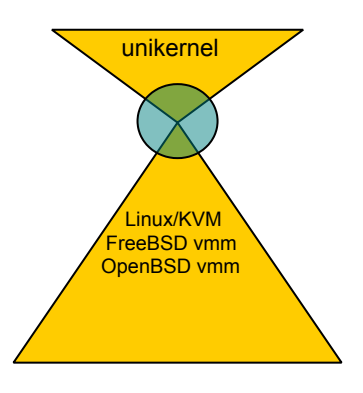

## hvt: Bindings

Implement the Solo5 *interface*:

- Using **hypercalls** to *tender*.
- Handle VCPU trap vectors.
	- Which just "report and abort".
- Provide monotonic time.
	- $\circ$  Via RDTSC or equivalent.

```
unikernel
  Linux/KVM
FreeBSD vmm
OpenBSD vmm
```

```
solo5 result t solo5 net write(const uint8 t *buf, size t size)
\{volatile struct hvt netwrite wr;
   wr.data = buf;
   wr.len = size;
   wr.ret = 0;
   hvt_do_hypercall(HVT_HYPERCALL_NETWRITE, &wr);
    return (wr.ret == 0 && wr.len == size) ? SOLO5_R_OK : SOLO5_R_EUNSPEC;
}
```
# spt: "Sandboxedprocesstender " (I)

- Uses **process isolation** with **seccomp-BPF** as an **isolation layer**.
	- The system call filter is a **strict whitelist**.
	- **~7** system calls needed for the **entire** Solo5 *interface*.
- Should be possible to port to other kernels.
	- o FreeBSD: Capsicum.
	- $\circ$  OpenBSD: pledge(2).
- See our ACM SoCC 2018 paper:
	- <https://dl.acm.org/citation.cfm?id=3267845>  $\circ$

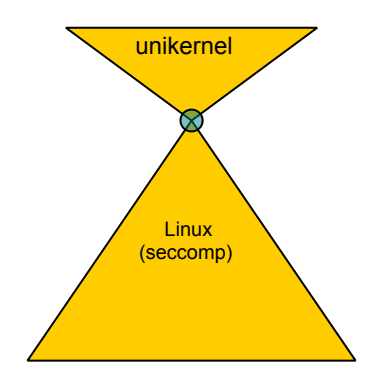

## spt: "Sandboxedprocesstender " (II)

- Loads the unikernel.
- Sets up host resources.
- Applies the seccomp-BPF sandbox.
- **Effectively ceases to exist!**  $\bullet$
- Treats the monolithic kernel as a **hypervisor**!  $\bullet$

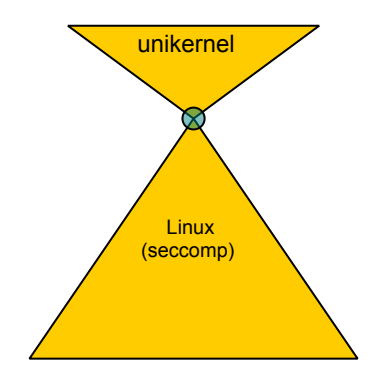

## spt: Bindings

Implement the Solo5 *interface*:

- By directly invoking system calls.
- **No** libc **involved**.

```
solo5_result_t solo5_net_write(const uint8_t *buf, size_t size)
\{assert(netfd >= 0);long nbytes = sys write(netfd, (const char *)buf, size);
    return (nbytes == (int)size) ? SOLO5_R_OK : SOLO5_R_EUNSPEC;
}
```
- Supports x86 64 and arm64.
- Trivial to add more architectures.

unikernel

**Linux** (seccomp)

### muen: Native component

Muen: An x86\_64 **Separation Kernel** for High Assurance.

- Guarantees that components communicate **exclusively** according to given security policy.
- Isolation using **hardware virtualization**.
- Implemented in **ADA/SPARK**.
- **Formally proven** to contain **no runtime errors** at the source code level.
- Open Source,<https://muen.sk/>.

Solo5 *bindings* shared with hvt:

- No hypercalls.
- Communication via shared memory rings.

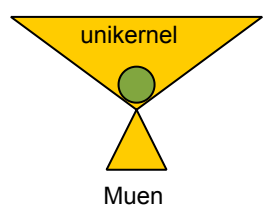

### virtio: Cloud hypervisors

- The first Solo5 implementation.
- No longer consistent with our philosophy:
	- $\circ$  Still too much legacy in interface.
	- **2.5 kLOC**, and still not complete.
	- Anyone for SCSI?
- But, runs on **existing** cloud hypervisors:
	- e.g. Google Compute Engine.

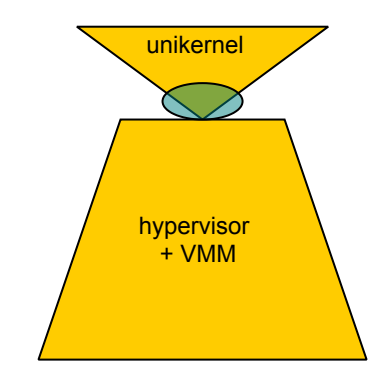

### Debugging

### Just use gdb!

- (1) \$ solo5-hvt --gdb test\_hello.hvt
- ... (2) \$ gdb --ex="target remote localhost:1234" test\_hello.hvt

## Lessons learned (I)

#### Usable modularity

- Wanted a *tender* that is **specialized** to the *unikernel*.
- Original hvt approach:
	- Specialize at **unikernel compile time**.
	- This is **not practical**:
		- Supply chain is wrong.
- Removed for spt.

## Lessons learned (II)

#### Usable modularity

- We still want to **enforce a contract** (*tender*/*unikernel*).
	- *unikernel* wants *A*, *B*, *C*.
	- *tender* must match or refuse to run.
	- *tender* **must not** accidentally provide *D*.
- Embed a "manifest" into the *unikernel*:
	- Enforce at run time.
	- Can we still **specialize** the *tender*?

# Future: Plans and challenges (I)

### **Security**

Implement more best practices:

- ASLR (static PIE), SSP, W^X.
	- Undocumented ABIs.
	- hvt: Hypervisor support lacking.
		- EPT mprotect

Defense in depth:

- Further de-privilege *tenders*.
- Initial setup stage runs with full privileges.

# Future: Plans and challenges (II)

### **Portability**

- Can we do dynamic linking *safely*?
- Leads to a *tender*-independent unikernel binary.

### **Performance**

Can we define an *interface* that allows **asynchronicity**, yet is consistent with our philosophy? (**Minimal**, **Stateless**, **Portable**).

### Future: Ideas

### More languages and libOS

- Go, Rust, ...
	- Further validation of the Solo5 interface.

#### More targets

- Mac OS Hypervisor.framework.
- Secure enclaves (e.g. SGX).

#### Architecture independence

- Webassembly as a target.
	- Build once, run on any CPU architecture.

### Related work

### Library operating systems

- MSR Drawbridge
- Graphene

### Lightweight VMs

- kvmtool, qemu-lite
- novm
- crosym
- Firecracker

#### Securing the Linux interface

• gVisor

### Conclusion

#### Minimalism!

- Tiny API (**13 functions**), legacy-free. **ISC licensed**.
- **Low resource usage**. Run 1500 VMs on your 3 year old laptop.

### Apply unikernels everywhere!

Linux, FreeBSD, OpenBSD, Muen, Genode, Cloud, ...

#### No compromises!

**Strong isolation** on all targets.

### <https://github.com/Solo5/solo5>